## Scheme

Wisam Hussain hussaiwh@mcmaster.ca Department of Computing and Software (McMaster University)

#### Content

- Introduction
- Data Types
- Expressions
- Sequencing
- Procedures
- Scope Rules
- Conditionals
- Recursion
- Input / Output
- Libraries
- References

#### Introduction

- Scheme is a general purpose multi-paradigm programming language with support for functional, procedural and meta programming styles.
- Developed by Guy L. Steele and Gerald Jay Sussman at MIT AI lab in the 1975 and later introduced to the academic community through a series of memos known as the lambda papers.
- Standardized by the IEEE and RnRS (*Revised Report on the Algorithmic Language Scheme*), currently R5RS and R6RS are the most widely implemented standards
	- This presentation covers the R6RS implementation of the language
- Scheme is one of the 2 main dialects of LISP (LISt Processing) programming language
	- Scheme syntax and semantics is heavily influenced by LISP

#### Introduction (Characteristics)

- Syntax
	- Parenthesized lists in which a prefix operator is followed by its arguments (S-Expressions )
- Typing System:
	- Strong Dynamic typing system
- Scope
	- Lexical (unlike LISP which is dynamically scoped, scheme borrowed the idea of lexical scoping from ALGOL)
- Evaluation Strategies
	- Call by value and Call by object
	- Lazy evaluation is also available through the use of the delay form
- Philosophy
	- Minimalist with small standard core and powerful tools to extend the language

### Data Types (Simple)

- Simple Data Types
- Booleans
	- True is represented by #t
	- False is represented by #f
- Numbers
	- Integer Numbers (e.g. 12, #d12, #b1100, #o14, #xc)
		- The #d prefix is optional when representing integers in decimal
	- Rational Numbers (e.g. 22/7)
	- Real Numbers (e.g. 3.1416)
	- Complex Numbers (e.g.  $2+3i$ )
	- Note: Every Integer is Rational, Every Rational is Real, Every Real is Complex and Every Complex is a Number
- Characters
	- Graphical Characters (e.g.  $\frac{\#\{a, \# \b, \# \c\}}{\# \c}$
	- Non Graphical Characters (e.g. #\newline, #\tab, #\space)
- Symbols
	- Used in scheme as an identifiers for variables
	- To use a symbol without making Scheme think it is a variable, you need to *quote* the symbol (e.g. 'xyz or (quote xyz)).
	- Using xyz without the quote will return the value associated with  $'xyz$  identifier

#### Data Types (Compound)

- Compound Data Types
- Strings (e.g. "Hello, World!", "Hello, World!", "123")
- Vectors (e.g.  $\frac{1\#(0 1 \#(3 4) 5 6)}{1 \#(0 \#(0) 7)}$  ,  $\frac{1\#(0 72e^{\frac{1}{12}})}{1 \#(0 \#(0) 7)}$ 
	- Vectors are sequences like strings but their elements can be any thing not just characters (mixed types are allowed)
- Dotted Pairs and Lists
	- Dotted pairs are compound values made by combining 2 values in an order couple. (e.g. <u>'(1 . #t), '((1 . 2) . 3)</u>)
	- Lists are a special case of Dotted pairs where the nested dotting occurs along the second element *(e.g.* '(1 . (2 . (3 . (4 . ()))))'(1 2 3 4))
- Procedure (e.g. display, max, min)

#### Data Types (Dotted Pairs and Lists)

- Some procedures on Dotted Pair and Lists
	- Lists are a special form of dotted pairs
- **Car** procedure: return the first element of the list
- **Cdr** procedure: return the second element of the list (tricky!)
- **Cons** procedure: combines 2 values into an ordered pair

```
(define x (cons 1 #t))
x \implies (1, #t)
\left(\text{car } x\right) \Rightarrow(\text{cdr } x) \implies \#t(define y (cons (cons 1 2) 3))
y \Rightarrow (1 \cdot 2) \cdot 3)\left(\text{car} \left(\text{car} \left(y\right)\right)\right) \Rightarrow 1\left(\text{cdr} (\text{car } y)\right) \Rightarrow 2(caar y) \Rightarrow 1; abbreviation of (car (car y))
(cdar y) \Rightarrow 2 ; abbreviation of (cdr (car y))
```
CAS 706 - Programming Languages 12/1/2010 CAS 706 - Programming Languages

#### Data Types (Conversion)

- Since scheme has a Strong Dynamic typing system, we need
	- A way to determine variable types
	- A way to convert from one type to another
- Scheme provides a wide range of procedure to achieve that
	- Type checking Examples:
		- (boolean? #t)  $\Rightarrow$  #t  $(\text{complex? } 2+3i)$  => #t  $(integer? 42)$  => #t  $(symbol? 'xyz)$  => #t  $(list? '(1 3))$   $\implies$  #t
		- Note that the ? Character is part of the procedure name
	- Type conversion Examples:
		- (number->string  $16$ )  $\Rightarrow$  " $16$ "  $(\text{string-} > \text{number} \space \text{``16"})$  => 16  $(char->integer #\ddot{\wedge})$  => 100  $(integer->char 100)$  =>  $\# \d$
		- Note that the -> symbols are part of the procedure name and that they are not pointers

#### Naming Conventions

- Procedure naming convention
- The name of procedures that always return a boolean value usually ends with ?
	- Examples (boolean?, integer?, list?, empty?)
- The name of procedures that always stores values in previously allocated locations usually ends with !
	- Examples (set!, vector-set!, string-set!)
- The name of procedures that convert an object from one type to another usually contains ->
	- Examples (integer->string, integer->complex)
- Identifiers can contain letters, digits and  $(15\%8* + -1.7: \leq z \leq 2.2)$ 
	- Identifiers can not start with a digit
	- Identifiers are case insensitive (Foo is the same as foo)
- The ; keyword is used to create comments
	- (Example: ;this is a comment)
	- Only single line comments are supported

#### Expressions

- Expressions are the main building block in scheme
- Expressions can be evaluated, producing a value
- Expression in scheme can be
	- Literal Expressions
		- #t => #t 2.3  $\implies$  2.3
	- Compound Expressions
		- Have the following format
			- (Operator Operand-1 ... Operand-N)
				- where operands can be simple or compound expressions
			- $(+ 23 42$  $\Rightarrow$  65  $(+ 14 (+ 23 42)) = > 980$
	- Note that the parenthesis are not optional

# 12/1/2010 CAS 706 - Programming Languages CAS 706 - Programming Languages

• We use the begin form to bunch together a group of sub forms that needs to be evaluated in a sequence

```
(begin
   (display "Hello")
   (display " ")
   (display "World")
   (display " ")
   (display "!")
   (newline))
```
Hello World !

#### Procedures

- User defined procedures can be created using the special form lambda
- The following example defines a procedure that adds 2 to a number
	- $(lambda (x) (+ x 2))$
- To apply this function to an argument

 $((lambda (x) (+ x 2)) 5)$ 

# 12/1/2010 CAS 706 - Programming Languages CAS 706 - Programming Languages

13

#### Procedures

• To reuses the same procedure in our code, we can use a variable to hold the procedure value

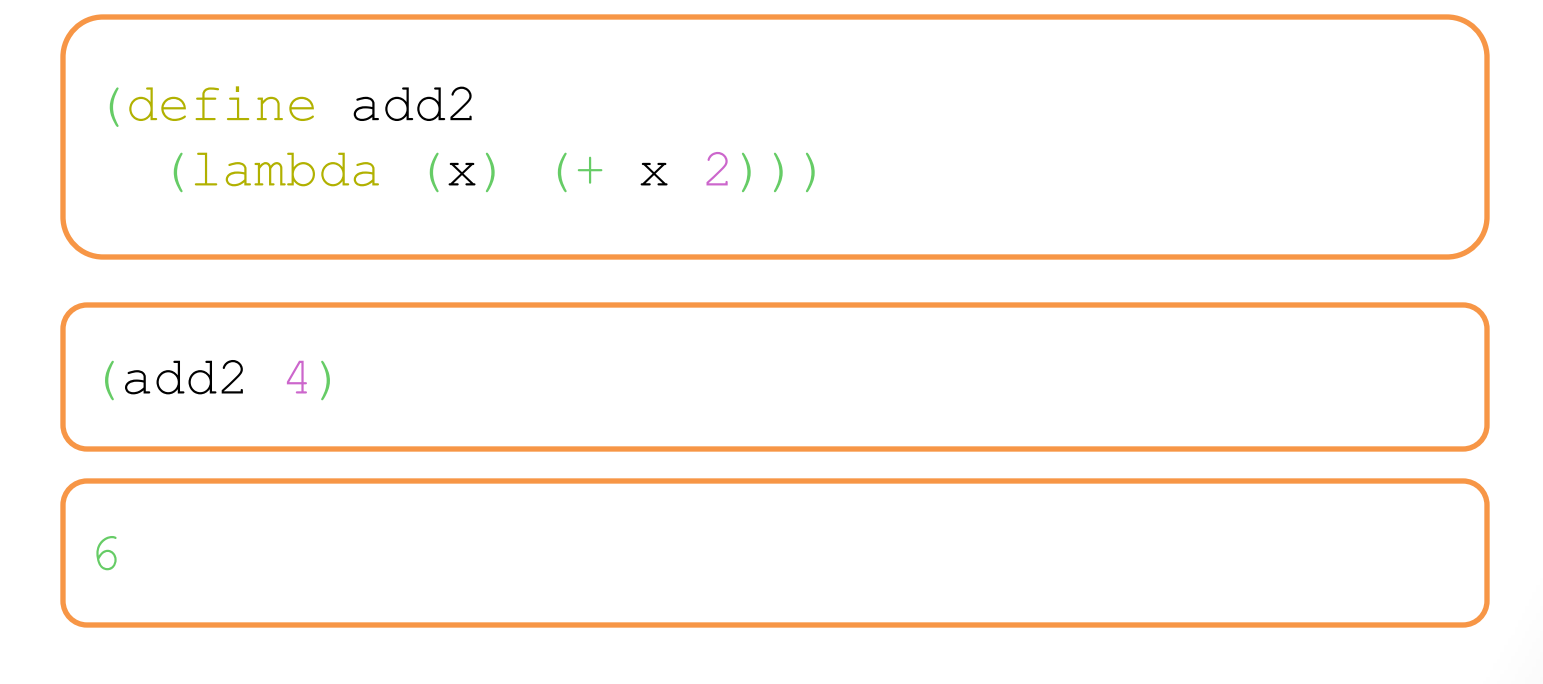

#### Procedures

- Procedures can have multiple arguments
- Procedure arguments are local to the body of the procedure

```
(define area
   (lambda (length breadth)
      (* length breadth)))
(area 5 10)
50
```
#### Procedures

- Procedures can have variable number of arguments
- To achieve that replace the parameters list by a single symbol that will bind to a list of arguments

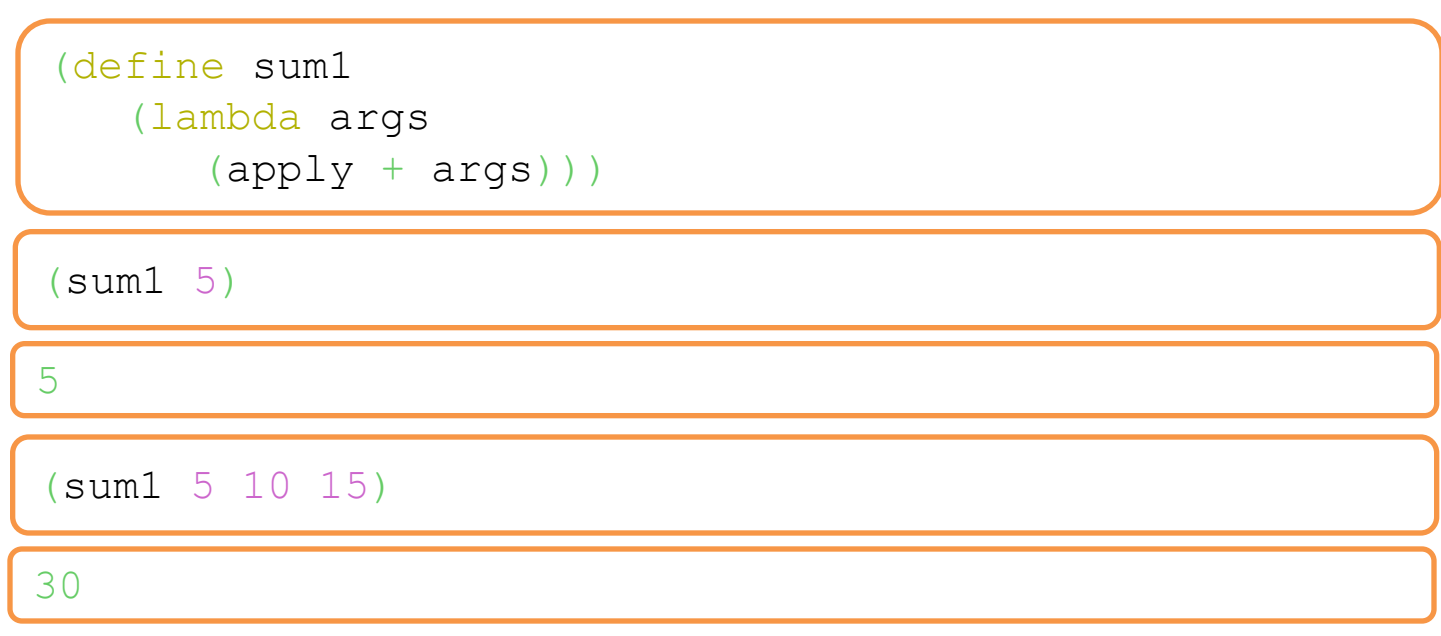

#### Scope Rules

- Scheme variables have lexical scope
	- Global Variables have the program text as their scope
	- Local variables
		- Lambda parameters have the lambda body as their scope

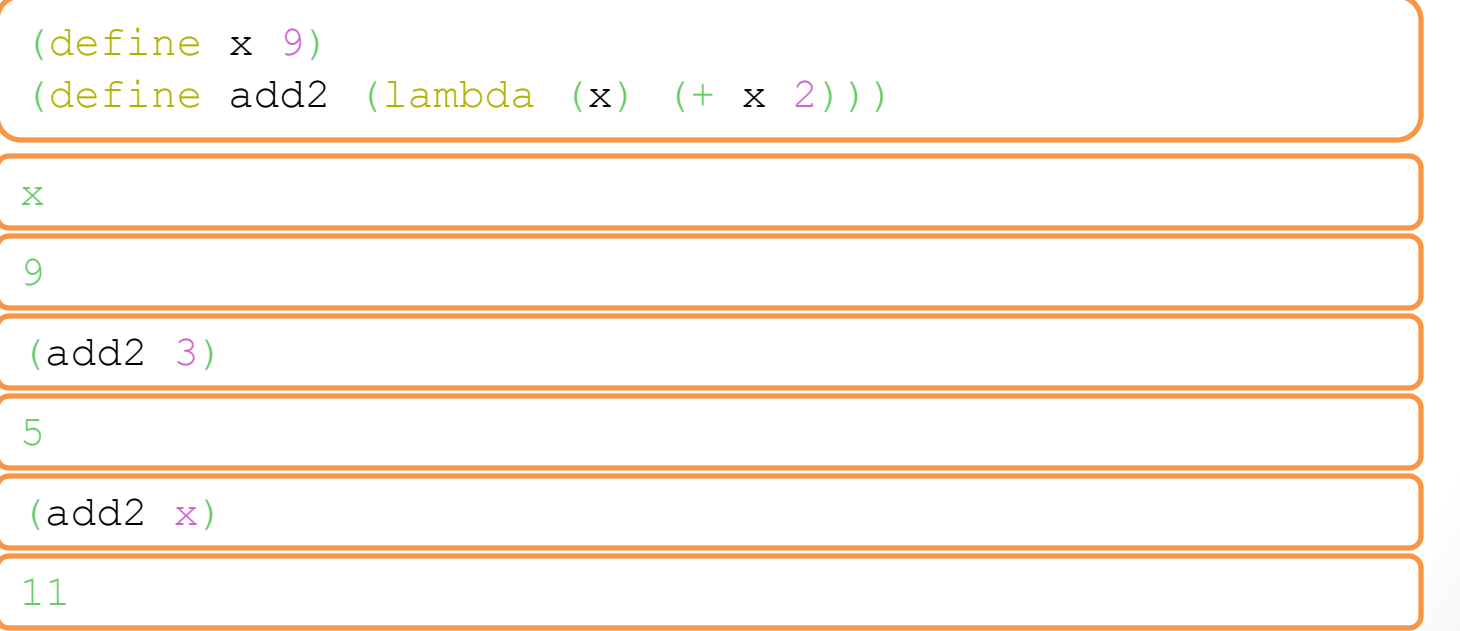

#### Scope Rules

• The form set! modifies the lexical binding of a variable.

```
(set! x 20)
```
- The above modifies the global binding of x from 9 to 20, because that is the binding of x that is visible to set!.
- If the set! was inside add2's body, it would have modified the local x

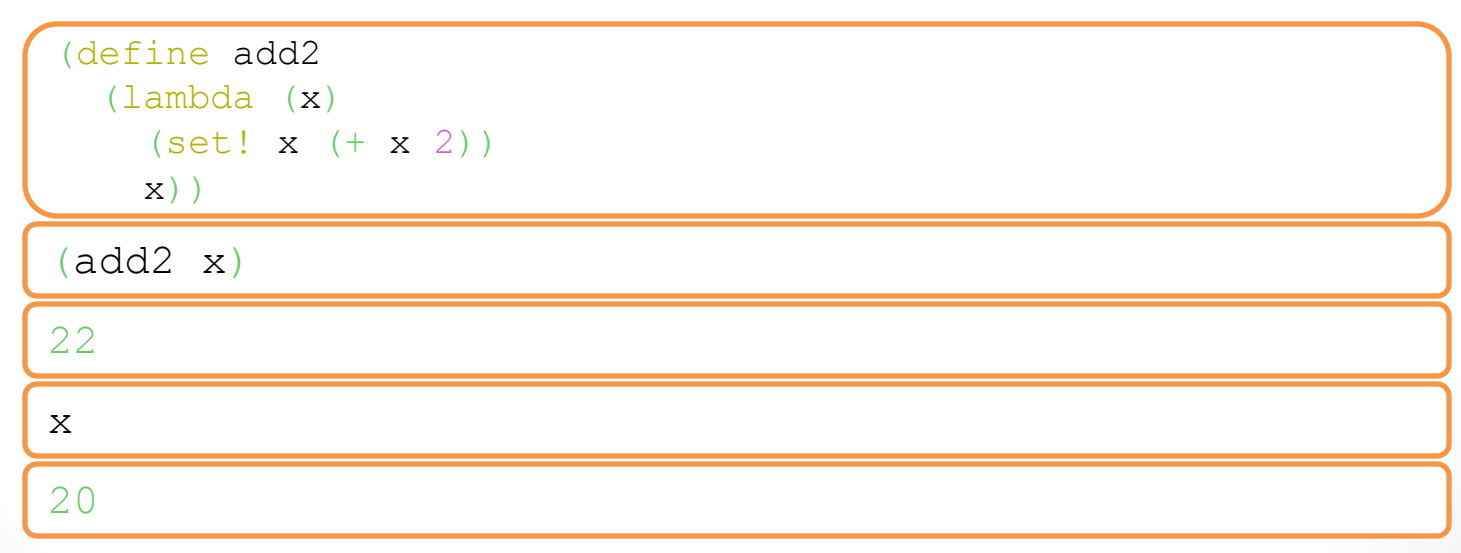

#### Scope Rules

- Local variables can be created without creating a procedure using the special form let.
- Let introduces a list of local variable the have the body of let as it lexical scope.

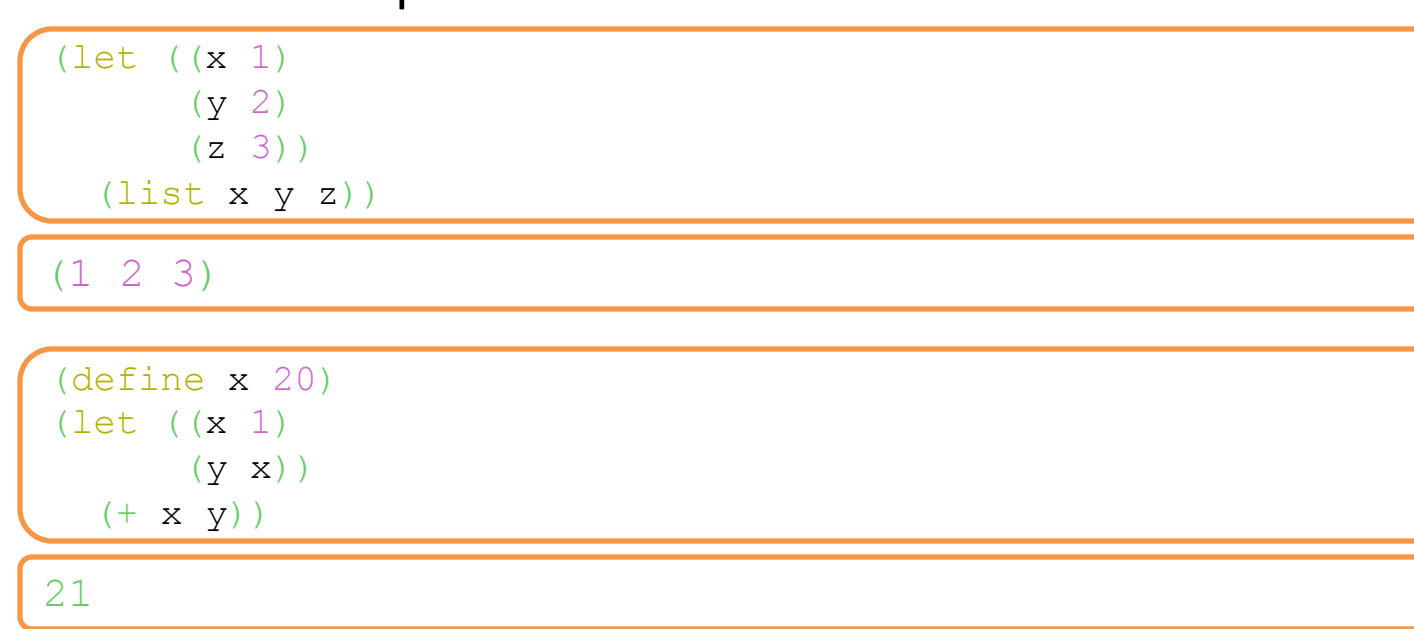

#### Scope Rules

(define x 20) (let ((x 1)  $(y x)$  $(+ x y)$ 

21

• Sometimes, it is convenient to have let's list of lexical variables be introduced in sequence, so that the initialization of a later variable occurs in the *lexical scope* of earlier variables.

(define x 20)  $(\text{let}^* ((x 1))$  $(y x)$  $(+ x y)$ 

2

#### Conditional

- If statement
	- If the test condition evaluates to  $\#t$  (any value other than  $\#f$ ) then the "then" branch is evaluated otherwise the else branch is evaluated.
	- The else branch is optional in Scheme

```
(define pressure 80)
(if ( pressure 70) 'safe
    'unsafe)
```
safe

```
(define pressure 80)
(if ( pressure 70) 'safe)
```
safe

#### Conditionals

#### • Cond statement

• The cond form is convenient for expressing nested if-expressions.

```
(if (char<? c #\c) -1(if (char=? c \# \c) 0
         1))
```
• Can be written as

(cond ((char<? c  $\#$ \c) -1)  $((char=? c #\c) 0)$ (else 1))

Begin is added implicitly to the condition actions

#### Conditionals

#### • Case statement

• Case is a special form of cond

```
(case
c
( ( \# \a )
           1
)
( ( \# \b)2
)
( ( # \c) 3)
  (else
4))
```
# 12/1/2010 CAS 706 - Programming Languages CAS 706 - Programming Languages

Recursion

• A procedure body can contains calls to other procedure including itself.

```
(define factorial
  (lambda (n)
    (iif (= n 0) 1)(* n (factorial (- n 1))))))
```
• Mutual recursion is also possible in Scheme

```
(define is-even?
   (lambda (n)
    (i f (= n 0) #t)(is-odd? (- n 1))))(define is-odd?
   (lambda (n)
    (i f (= n 0) #f)(is-even? (- n 1))))
```
#### Recursion

• If you want to use the is-even? And is-odd? procedures as local variable use the letrec keyword

```
(letrec ((local-even? (lambda (n)
                         (i f (= n 0) #t)(local-odd? (- n 1)))) (local-odd? (lambda (n)
                       (i f (= n 0) #f)(local-eve? (- n 1))))) (display (list (local-even? 23) (local-odd? 23))))
```
(#f #t)

• Note: Looping is achieved in Scheme using recursion

#### Input / Output

- Scheme has input / output procedures that will let you read from an input port or write to an output port
	- If no port is specified, Scheme uses the console for input and output.
	- We can read one character at a time, one line at time or one expression at a time using the read-char, read-line, and read procedures respectively.
	- Assume we have a text file called hello.txt and it contains the "hello" string

```
(define i (open-input-file "hello.txt"))
(read-char i)
(close-input-port i)
```
 $# \hbox{\textsf{h}}$ 

- Writing can be done 1 character at a time or 1 expression at a time using write-char and write respectively.
	- display procedure can be used instead of the write to output in a non machine readable format
		- (write "CAS 706") will write "CAS 706" on the console **with quotation**
		- (display "CAS 706") will display CAS 706 on the console **without quotation**

```
(define o (open-output-file "greeting.txt"))
(display "hello" o)
(write-char #\space o)
(display 'world o)
(newline o)
(close-output-port o)
```
hello world

# CAS 706 - Programming Languages 12/1/2010 CAS 706 - Programming Languages

Libraries

• Scheme code can be organized into libraries

- Libraries can import other libraries
- Libraries can import all or some of their content

```
(library (hello)
   (export hello-world)
   (import (rnrs base)
            (rnrs io simple))
   (define (hello-world)
     (display "Hello World")
     (newline)))
```
• To import a library use the import procedure. (example below)

(import (hello))

#### References

- The Revised<sup>6</sup> Report on the Algorithmic Language Scheme (<http://www.r6rs.org/>)
- Teach Yourself Scheme in Fixnum Days (<http://www.ccs.neu.edu/home/dorai/t-y-scheme/t-y-scheme-Z-H-1.html>)
- Scheme (programming language) ([http://en.wikipedia.org/wiki/Scheme\\_\(programming\\_language\)](http://en.wikipedia.org/wiki/Scheme_(programming_language)))
- History of the Scheme programming language

([http://en.wikipedia.org/wiki/History\\_of\\_the\\_Scheme\\_programming\\_language](http://en.wikipedia.org/wiki/History_of_the_Scheme_programming_language))

## Thank You